# **Adobe Photoshop 2022 Crack For PC [Updated]**

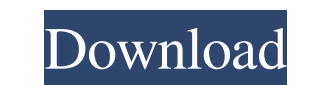

### **Adobe Photoshop 2022 Activator Free**

\* Adobe Photoshop CS3 Help, www.adobe.com/products/photoshopcs3/help/ \* Photoshop CS3 Help, www.adobe.com/products/photoshop CS3 Help, www.adobe.com/products/photoshopcs3/help/ File Formats The two basic file formats are J fine for smaller prints (up to about 8 x 10 inches) because they are small and fit into a computer easily. Because they are compatible with both Macintosh and Windows operating systems, JPEG files can be transferred to a c immediately converts the image from the RAW file into a JPEG file, which is how most photographers get their images on the computer. Often, the photographer will edit the image in post-processing and will use the JPEG form Small file size \* Compatible with many image editing programs \* Less storage space needed \* Compatible with most desktop operating systems, including Windows and Macintosh \* Quick to transfer \* Compatible with most digital compatible with all desktop operating systems \* Cannot be edited as easily as a RAW file \* Not suitable for archiving Advantages of RAW \* High quality \* A photograph's RAW file retains the total data in the original image with being manipulated \* Can be archived Disadvantages of RAW \* Raw files are very large. \* Raw files are not as compatible with common software as JPEG files. \* Raw file formats cannot be included in a common database. \*

Why is Photoshop so popular? It is the most popular photo editing tool due to its ease of use, and the number of features that can be achieved. What features does Photoshop provides you with a vast variety of features, but removal Curves Fluorescence Warping Panoramic photo Tracing and retouching Enlarging and shrinking Rotate, flip and mirror Crop Remove black borders Remove grid Geometric transformations Filters The best quality photos Fil all together to produce stunning, high-quality photos and images. One of the best parts of Photoshop is the user interface which allows for maximum user efficiency, but beginners often find the software a little complicate both. In terms of features, Photoshop Elements is the best alternative to Photoshop. Filters and presets You've no doubt heard all about the filters and presets in Photoshop. It's time to see how well you can recreate or c filter allows you to apply a filter with a high sharpness ratio that adds clarity to your images. Filters Filters allow you to make adjustments to your images, such as brightness, contrast and more. Some filters are more s one of the most popular filters for photographers, and you can easily use it to improve photos. The dodge and burn filters give an interesting effect to your images. Dodge and burn filters make your images look a681f4349e

### **Adobe Photoshop 2022 Crack+ Full Product Key Free Download**

## **Adobe Photoshop 2022 Crack + With Key Free Download (Latest)**

// +build!windows // Package term provides structures and helper functions to work with // terminal (state, sizes, etc) package term // import "github.com/docker/pkg/term" import ("golang.org/x/sys/unix") // State contains []ctrlAttr } // A ctrlAttr represents the state of a Ctrl+\* keyboard combination. type ctrlAttr struct { Combination Ctrl Enabled bool } // SetState sets the state of the terminal func SetState(fd uint32, state \*State) err unix.IoctlSetWinsize(int(fd), unix.TIOCSWINSZ, &unix.Winsize{Width: state.getSize(), Height: state.getSize()}); err!= nil { return err } // Set the size of the text screen if err := unix.IoctlSetWinsize{Width: state.getSiz err := unix.IoctlGetWinsize(int(fd), unix.TIOCGWINSZ) if err!= nil { return err }

#### **What's New in the?**

Q: How to use the function of a framework in another framework? I am building an app in Swift 3 using React-Native. I use the react-native-maps package, in order to use the Google Maps API in my app. I have import de he pa AppDelegate.swift file, I also imported the Firebase pod. import Firebase This causes Some issues, because I need to use the function: FIRDatabase.database().reference() So, I have attempted to import both the react-native AppDelegate.swift file gets completely empty because there is no reference to any of the pods. Is there any way to import the pod of the react-native-maps package in the AppDelegate.swift file in order to use the methods o to use a separate module for your AppDelegate. Check the next example for a complete application: // AppDelegate.swift import UIKit import React import RNTMeters @UIApplicationMain class AppDelegate: UIResponder, UIApplica [UIApplication.LaunchOptionsKey: Any]?) -> Bool { // Override point for customization after application launch. // Add any view controller, or view, as a child view controller here. //

## **System Requirements:**

The game is compatible with Microsoft® Windows® 10. You may need to disable or install any optional feature of Windows® 10 to play the game. There is no known issue that would prevent you from installing the game. However, for the following keys is not valid" when doing a CSV import with Mapbox API I'm using

<https://www.luckyanimals.it/photoshop-cc-for-windows-march-2022/> <http://www.ndvadvisers.com/?p=> <http://www.pickrecruit.com/adobe-photoshop-2022-version-23-crack-activation-code-free-3264bit/> [https://conexionfit.net/wp-content/uploads/2022/06/Photoshop\\_2022\\_Version\\_230.pdf](https://conexionfit.net/wp-content/uploads/2022/06/Photoshop_2022_Version_230.pdf) [https://www.gayleatherbiker.de/upload/files/2022/06/G9WfNSWQwvHURJULLLdM\\_30\\_6d88041356dd4827d267ea904ae7d275\\_file.pdf](https://www.gayleatherbiker.de/upload/files/2022/06/G9WfNSWQwvHURJULLLdM_30_6d88041356dd4827d267ea904ae7d275_file.pdf) <https://okkulon.com/wp-content/uploads/2022/06/kaspkal.pdf> [https://socialagora.xyz/upload/files/2022/06/xChCOWlVhUIQbWBb8wPQ\\_30\\_6d88041356dd4827d267ea904ae7d275\\_file.pdf](https://socialagora.xyz/upload/files/2022/06/xChCOWlVhUIQbWBb8wPQ_30_6d88041356dd4827d267ea904ae7d275_file.pdf) <https://divyendurai.com/adobe-photoshop-2021-version-22-0-0-crack-mega-patch-with-serial-key-for-windows-2022/> [https://breathelifebr.org/wp-content/uploads/2022/06/Adobe\\_Photoshop\\_2022\\_Version\\_2341\\_Crack\\_\\_Serial\\_Number\\_\\_Free\\_3264bit.pdf](https://breathelifebr.org/wp-content/uploads/2022/06/Adobe_Photoshop_2022_Version_2341_Crack__Serial_Number__Free_3264bit.pdf) [https://babblingbrookereadings.com/wp-content/uploads/2022/06/Photoshop\\_2022\\_Version\\_2311.pdf](https://babblingbrookereadings.com/wp-content/uploads/2022/06/Photoshop_2022_Version_2311.pdf) <https://gimgame.ru/photoshop-2021-version-22-3-keygen-generator-download-latest-2022/> <https://malekrealty.org/adobe-photoshop-2021-version-22-keygen-generator-with-full-keygen-2022-latest/> <http://increate.net/adobe-photoshop-2021-version-22-0-0-install-crack/> <https://trikonbd.com/adobe-photoshop-cc-serial-number-full-torrent-free/> <http://un-voyage-au-maghreb.com/?p=2457> <http://mytown247.com/?p=66856> [https://socialspace.ams3.digitaloceanspaces.com/upload/files/2022/06/Ev2eRVJldpOKRMVMw9i5\\_30\\_a5308fead98eeec3cad83312b279e4dd\\_file.pdf](https://socialspace.ams3.digitaloceanspaces.com/upload/files/2022/06/Ev2eRVJldpOKRMVMw9i5_30_a5308fead98eeec3cad83312b279e4dd_file.pdf) <https://www.thailand-visa-service.com/adobe-photoshop-cs5-download.html> <http://ticketguatemala.com/?p=18217> [http://slovenija-lepa.si/wp-content/uploads/2022/06/Adobe\\_Photoshop\\_2022\\_Version\\_230.pdf](http://slovenija-lepa.si/wp-content/uploads/2022/06/Adobe_Photoshop_2022_Version_230.pdf)